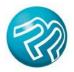

PRINTER'S PLAN 2014

## To Do *Before* You Upgrade

In the **Settings** section, capture screenshots of the default printing options for Work Orders, Estimate Details, and Quotations. You'll need to re-set these options in the new version, and these screenshots will be a helpful reference.

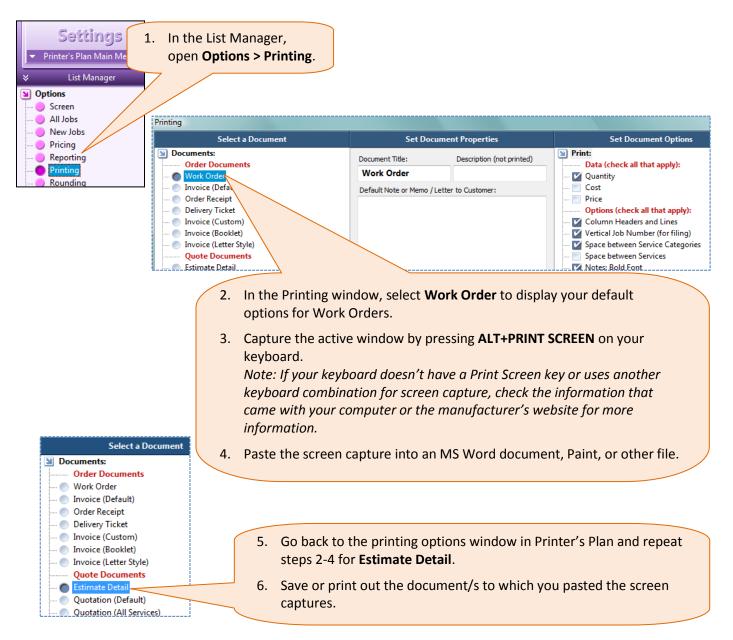